#### Jnix Crack Free

# [Download](http://evacdir.com/birthdays/boutonniere/ZG93bmxvYWR8UXAwTkhjNFlueDhNVFkxTkRVMU9UY3dNbng4TWpVNU1IeDhLRTBwSUZkdmNtUndjbVZ6Y3lCYldFMU1VbEJESUZZeUlGQkVSbDA/paystub&hypomanic/greenock/Sm5peASm5.sleeper)

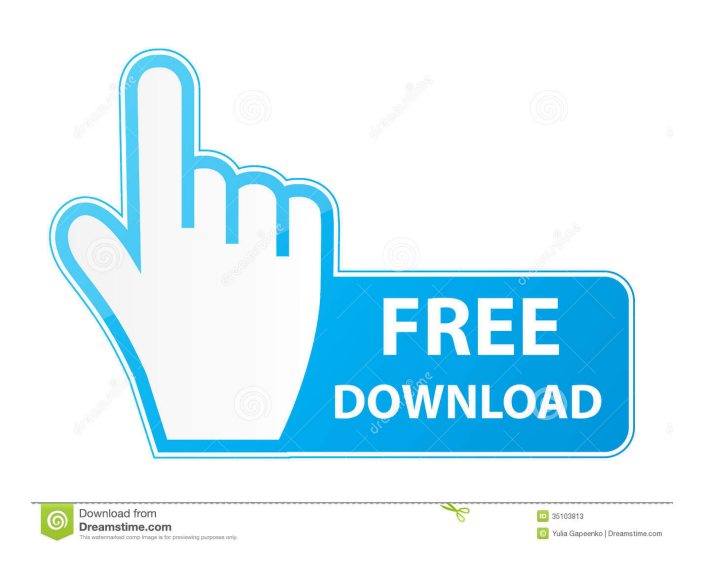

Jnix Torrent Download (Javaunix) is a Java app launcher/wrapper for Unix and Linux that is compatible with Launch4J and JNI 4.3.0. The Jetty "Server" is an HTTP/HTTPs server for Java, based on Servlet 3.0 and Tomcat 6.0, and intended for use with the Java Servlet API. It is licensed under the LGPL license and does not contain any native components. Pajamas is

a Java app launcher/wrapper for Windows and Linux. Pajamas has been specifically designed to be an easy to use platform. Pajamas is based on the Launch4J library which is free software licensed under the GNU GPL. Domiciled lets you have the best of both worlds: A legal overseas bank account and a passport. It's also a worldwide encrypted cloud storage system. Domiciled uses an innovative multi-

layered approach to make international banking and cryptocurrency trading safe, easy, fast, and affordable. JBOSS AS5 is the official Javabased Web Application Server and Enterprise Application Platform developed and supported by Red Hat. JBoss AS5 is built on top of the popular Java EE standard and offers a set of technologies to build robust and scalable applications that can support the

SOA, Web 2.0 and other new web services. P. Agrawal, and A. K. Roy, "A Novel Approach to Modeling and Tracking of Targets in Videos,", vol. 17, no. 7, pp. 2813–2823, July 2012. A. De Souza, A. K. Roy, and P. Agrawal, "Decision making in surveillance and reconnaissance using deep reinforcement learning," in  $[ * [ I E E E ]$ International Conference on Image

Processing (ICIP)\*]{}, October 2014, pp. 2625–2629. X. Hwang, "Radius of convergence of a discrete [Gaussian]{} random field,", vol. 9, no. 2, pp. 203–211, 2008. D. S. Huttenlocher, "Limit properties of  $[K]{ }$  -function estimators,", vol. 9, no. 3, pp. 359–372,

1997. A

**Jnix Keygen Download**

### ENC\_CODE: uid\_gid to use to generate the Key

macro F\_PROCESSOR\_FILE: if the JnixProcessor is able to read the.class files of the jar file before wrapping it, you may specify the full path of the java executable that is to be used to generate the java code. JAR\_FILE: path of the jar file to wrap JAR\_OUTPUT\_DIR: path to write the wrapper to JAR\_OUTPUT\_NAME: name of the file that is to be written OUTPUT\_FOLDERS: list of folders that are to be

## created for the wrapper files ENCRYPTION\_CODE: macro to encrypt the passwords in the key macro. See the file README.txt for a description of the arguments. Note: If the argument javacompiler is specified, the command will run JnixProcessor before executing jnix. Command line usage: java -jar JnixBuild.jar -enc\_code=ENC\_CODE -jarname=JAR\_NAME -o [folder\_in\_root\_path]  $-$ O

[folder\_to\_be\_created] -output\_name=FILE\_NAME [arg1 [arg2...]] Command line usage sh./jnix.sh -jar JnixBuild.jar -enc\_code=ENC\_CODE -jarname=JAR\_NAME -o [folder\_in\_root\_path]  $\overline{\bigcirc}$ [folder\_to\_be\_created] -output\_name=FILE\_NAME [arg1 [arg2...]] Encrypted Key Macro: KEY\_MACRO DESCRIPTION: generates a key macro that contains the password for the jar file. You may be

## prompted for a key before the script finishes. The password for the key should not be stored in the script. PUBLIC\_KEY: public key to encrypt the password The Public key must be in binary format. HASH\_CODE: a code that is to be used to hash the key. DEFAULT\_HASH\_CODE: a default hash code The default hash code will be used to generate a key in all cases that are not specified otherwise The default

hash code should be a random number. The default value will be set to

(pseudo\_random\_string). HASH 1d6a3396d6

Jnix is a launch4j compatible utility for wrapping jar files in shell scripts for deployment on Linux and Unix. It can also serve as a launcher script for jar files. Jnix lets you easily launch Java applications from within shell scripts. It can even create a launcher script that when executed will launch the application. You just need to create a Jnix configuration

## file, point to your jar file, and a script to be run when the application starts. Jnix is based on Launch4J, which can be used to create similar configurations. Jnix should work with all applications using launch4j, including the following: WebStart, Java Web Apps, Swing apps, Ant apps, Ant plugins, Git apps, SVN apps, SVN plugins, Maven apps, and Maven plugins. Jnix Configuration File:

## Jnix stores your launcher scripts in a configuration file that can be changed at any time. It is stored in the launch4j directory. By default, the configuration file is called "Jnix launcher". It is called "JnixLauncher.xml" if it is located in the "lib/launch4j" directory. Jnix can be configured to add or remove the required launchers using the launch4j configuration file. Launch4J supports

launching applications in a "launch4j launcher" format. A "launch4j launcher" is a shell script with the extension "java -jar myapp.jar", where myapp.jar is the name of a jar file. A Jnix launcher configuration can include a jar file and a script to be run when the jar file is launched. A Jnix launcher will not be configured to run the jar file until you tell it to do so using the "main" property. To

## create a configuration for Jnix you will need to do the following: Create an empty file called

"JnixLauncher.xml" and save it to the path where Jnix is installed. For instance, if the jnix install directory is "/opt/jnix/bin" then you would save the file at "/opt/jnix/bin/JnixL auncher.xml" Copy the following into the JnixLauncher.xml file: The name of the configuration file. The

## name of your jar file. The name of the launcher script. The "main" property

**What's New in the Jnix?**

Jnix is a Launch4J compatible utility for wrapping jar files in shell scripts for deployment on Linux and Unix. It can also serve as a launcher script for jar files. In order to use this command line utility, you will need to manually create a Launch4J configuration file or

use the Launch4J gui. To create a wrapper or launcher for a jar file open a terminal and navigate to the jnix installation directory then type: java -jar JnixBuild.jar "path to launch4j configuration file" If java is not in your path you will need to provide the full path to java you can type: sh./jnix.sh -jar JnixBuild.jar "path to launch4j configuration file" and jnix will find the path to a suitable version of

java. WannaCry ransomware: The deadly virus which is infecting computers in more than 150 countries worldwide is being used to spy on computer users, steal their banking credentials and block their access to some websites. "The key aims of the attackers are stealing data from banks and government agencies, and disabling computer access to some websites. Both of these purposes are more likely to be successful

## if the attacks are automated. For example, the attackers might use this infection to send spam emails or change the settings on users' browsers so they are forced to log in to their bank accounts. They can then capture these credentials and use them to transfer money out of affected accounts.", explained John McAfee. If you are a victim of WannaCry, reset your security settings or remove the virus to restore access

### to your work or

personal computers. For more information about this problem and how to avoid it, follow the links below: - the official Microsoft site for Windows update the unofficial Microsoft site for Windows 10 update - the official Google site to find out if your computer has been infected - the WannaCry site to find out more about this problem and how to avoid it. To find out more about how

## to update to a supported operating system follow the links below: - the official Microsoft site for Windows 10 update - the unofficial Microsoft site for Windows update - the official Google site to find out if your computer has been infected - the WannaCry site to find out more about this problem and how to avoid it. In the last month we have seen the Sql server hack, a global flaw that allowed hackers to

crack and take control of an estimated 30 million computer networks (including that of United States Department of Defense) and as a result, stole the information and data of more than 21 million users. Another massive hack attack affected some of the world's largest banks, including: the New York Federal Reserve Bank, the Bank of New York Mellon Corporation and the Bank of England. This is the biggest and most dangerous attack ever on the financial industry, has lead

**System Requirements For Jnix:**

1. Apple computers running 10.10 or higher, and at least the latest version of System Preferences. 2. A disk with at least 4GB of space. 3. A USB port and a separate power supply. 4. A free user account on the Internet. 5. When the game starts, you will be prompted to download the server tool. Click here to do so. Additional information:Q: Why does

## Django not overwrite a previously passed variable for a static tag I am using Django 1.5

### Related links:

<http://freemall.jp/total-power-control-1-5-0-crack-2022-latest.html> <http://www.meselal.com/?p=5607> <https://www.autonegozigbl.com/advert/f4vpostprocessor-crack-free-3264bit-final-2022/> <https://www.donemil.com/wp-content/uploads/2022/06/phisar.pdf> <https://buycoffeemugs.com/consoles-icons-crack-serial-number-full-torrent/> <https://wilcityservice.com/wp-content/uploads/2022/06/delsnik.pdf> <https://fantasyartcomics.com/2022/06/07/imagemarkup-1-0-54-0-crack-free-2022-new/> <https://news7haridwar.com/save-addresses-to-contact-folder-2022/> <https://dwfind.org/wp-content/uploads/2022/06/okatphi.pdf> [https://fluxlashbar.com/wp-content/uploads/2022/06/MDX\\_Viewer.pdf](https://fluxlashbar.com/wp-content/uploads/2022/06/MDX_Viewer.pdf) [https://www.flyerbee.com/space-plasma-3d-screensaver-crack-with-license-code-download-for](https://www.flyerbee.com/space-plasma-3d-screensaver-crack-with-license-code-download-for-windows-final-2022/)[windows-final-2022/](https://www.flyerbee.com/space-plasma-3d-screensaver-crack-with-license-code-download-for-windows-final-2022/) [http://www.suaopiniao1.com.br//upload/files/2022/06/AJKqkbnDFPCEKU6dTIzK\\_07\\_ccb54b5c13](http://www.suaopiniao1.com.br//upload/files/2022/06/AJKqkbnDFPCEKU6dTIzK_07_ccb54b5c135e72bc8edf4b78e1f7c999_file.pdf) [5e72bc8edf4b78e1f7c999\\_file.pdf](http://www.suaopiniao1.com.br//upload/files/2022/06/AJKqkbnDFPCEKU6dTIzK_07_ccb54b5c135e72bc8edf4b78e1f7c999_file.pdf) <https://csvcoll.org/portal/checklists/checklist.php?clid=12567> <https://mymuzu.com/2022/06/07/sonicdicom-pacs-crack-license-keygen-march-2022/> [https://danlimiddhalisy.wixsite.com/inlavedast/post/tansee-music-photo-discount](https://danlimiddhalisy.wixsite.com/inlavedast/post/tansee-music-photo-discount-package-1-5-0-0-activation-code-with-keygen-win-mac-2022)[package-1-5-0-0-activation-code-with-keygen-win-mac-2022](https://danlimiddhalisy.wixsite.com/inlavedast/post/tansee-music-photo-discount-package-1-5-0-0-activation-code-with-keygen-win-mac-2022) <https://4j90.com/perfect-home-for-firefox-crack-free-for-windows/> <http://majedarjoke.com/2022/06/07/guid-explorer-crack-product-key-free/> [http://networks786.ovh/upload/files/2022/06/kPyDaGau4EEc6ZDWlhwk\\_07\\_ccb54b5c135e72bc8e](http://networks786.ovh/upload/files/2022/06/kPyDaGau4EEc6ZDWlhwk_07_ccb54b5c135e72bc8edf4b78e1f7c999_file.pdf) [df4b78e1f7c999\\_file.pdf](http://networks786.ovh/upload/files/2022/06/kPyDaGau4EEc6ZDWlhwk_07_ccb54b5c135e72bc8edf4b78e1f7c999_file.pdf) <https://bonnethotelsurabaya.com/promosi/bloggers-vol-2-crack-download-mac-win> <https://redlandsandareabuzz.com/wp-content/uploads/2022/06/wyleari.pdf>